# МИНИСТЕРСТВО НАУКИ И ВЫСШЕГО ОБРАЗОВАНИЯ РОССИЙСКОЙ ФЕДЕРАЦИИ федеральное государственное бюджетное образовательное учреждение высшего образования «КУЗБАССКИЙ ГОСУДАРСТВЕННЫЙ ТЕХНИЧЕСКИЙ УНИВЕРСИТЕТ ИМЕНИ Т.Ф.ГОРБАЧЕВА» Филиал КузГТУ в г. Белово

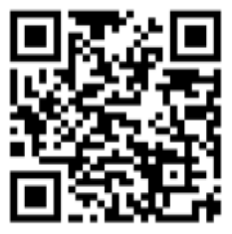

# УТВЕРЖДАЮ

Директор филиала КузГТУ в г. Белово И.К. Костинец

Подписано цифровой подписью: Костинец Ирина Константиновна<br>DN: cn=Костинец Ирина Константиновна, о=Кузбасский<br>государственный технический университет имени Т.Ф.Горбачева,<br>оu=филиал КузГТУ в г.Белово, email=kostinets@yand Дата: 2023.06.13 08:41:55 +07'00'

### **Рабочая программа дисциплины**

# **Основы интернет-бизнеса**

# Направление подготовки – 09.03.03 Прикладная информатика Направленность (профиль) – 01 Прикладная информатика в экономике

Присваиваемая квалификация "Бакалавр"

Форма обучения очная

год набора 2021

Белово 2023

Рабочую программу составил: к.э.н., доцент Колечкина И.П.

Рабочая программа обсуждена на заседании кафедры «Экономики и информационных технологий» Подписано цифровой подписью:

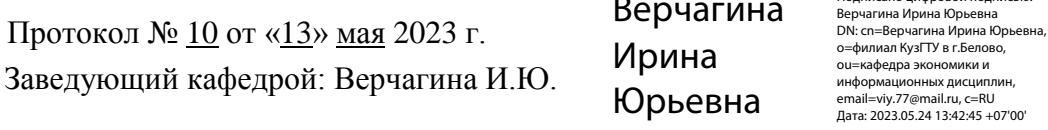

Согласовано учебно-методической комиссией по направлению подготовки 09.03.03 «Прикладная информатика» Протокол № 9 от «16» мая 2023 г. Председатель комиссии: Колечкина И.П. Колечкина Ирина Павловна Подписано цифровой подписью: Колечкина Ирина<br>Павловна<br>DN: сп=Колечкина Ирина Павловна, о=Филиал<br>KyзГТУ в г.Белово, оu=Кафедра экономики и<br>информационных технологий,<br>еmail=40882kip@mail.ru, c=RU<br>Дата: 2023.06.01 11:55:56 +

#### **1 Перечень планируемых результатов обучения по дисциплине "Основы интернет-бизнеса", соотнесенных с планируемыми результатами освоения образовательной программы**

Освоение дисциплины направлено на формирование:

профессиональных компетенций:

ПК-1 - Способность проводить обследование организаций, выявлять информационные потребности пользователей, формировать требования к информационной системе.

ПК-3 - Способность составлять технико-экономическое обоснование проектных решений и техническое задание на разработку информационной системы.

ПК-4 - Способен идентифицировать заинтересованные стороны проекта.

ПКС-1 - Способен использовать экономические знания в различных сферах деятельности.

#### **Результаты обучения по дисциплине определяются индикаторами достижения компетенций Индикатор(ы) достижения:**

Использует экономические знания в различных сферах деятельности.

Проводит обследование организаций и выявляет информационные потребности пользователей, формирует требования к информационной системе.

Составляет технико-экономическое обоснование проектных решений и техническое задание на разработку информационной системы.

Идентифицирует заинтересованные стороны проекта.

#### **Результаты обучения по дисциплине:**

Знать:

- способы использования экономических знаний в различных сферах деятельности.

- способы обследования организаций, выявления информационных потребностей пользователей, формирования требований к информационной системе.

- способы составления технико-экономического обоснования проектных решений и технического задания на разработку информационной системы.

- способы идентификации заинтересованных сторон проекта.

Уметь:

- использовать экономические знания в различных сферах деятельности.

- проводить обследование организаций, выявлять информационные потребности пользователей, формировать требования к информационной системе.

- составлять технико-экономическое обоснование проектных решений и техническое задание на разработку информационной системы.

- идентифицировать заинтересованные стороны проекта.

Владеть:

- способами использования экономических знаний в различных сферах деятельности.

- способами обследования организаций, выявления информационных потребностей пользователей, формирования требований к информационной системе.

- способами составления технико-экономического обоснования проектных решений и технического задания на разработку информационной системы.

- способами идентификации заинтересованных сторон проекта.

#### **2 Место дисциплины "Основы интернет-бизнеса" в структуре ОПОП бакалавриата**

Для освоения дисциплины необходимы знания умения, навыки и (или) опыт профессиональной деятельности, полученные в рамках изучения следующих дисциплин: «Вычислительные системы, сети и телекоммуникации», «Интернет-программирование», «Информационная безопасность», «Информационные системы и технологии», «Основы управления проектами», «Разработка программных приложений», «Основы экономики и предпринимательства».

Дисциплина входит в Блок «Факультативные дисциплины». Цель дисциплины – получение обучающимися знаний, умений, навыков и (или) опыта профессиональной деятельности, необходимых для формирования компетенций, указанных в пункте 1.

#### **3 Объем дисциплины "Основы интернет-бизнеса" в зачетных единицах с указанием количества академических часов, выделенных на контактную работу обучающихся с преподавателем (по видам занятий) и на самостоятельную работу обучающихся**

Общая трудоемкость дисциплины "Основы интернет-бизнеса" составляет 2 зачетных единицы, 72 часа.

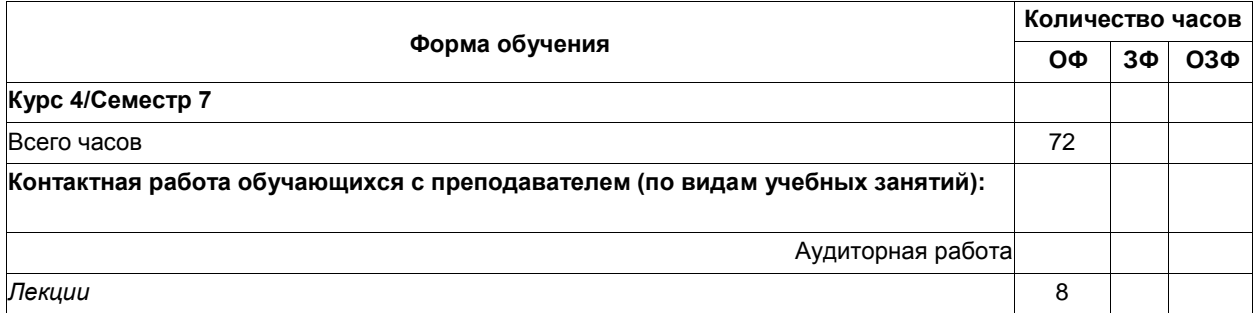

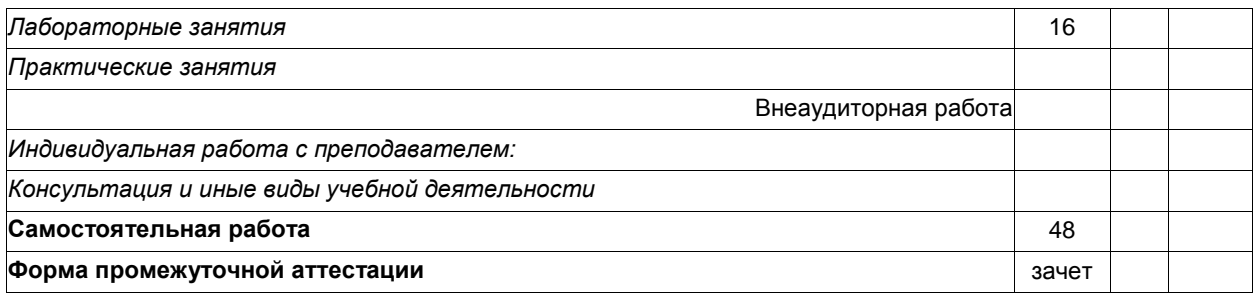

### **4 Содержание дисциплины "Основы интернет-бизнеса", структурированное по разделам (темам)**

### **4.1 Лекционные занятия**

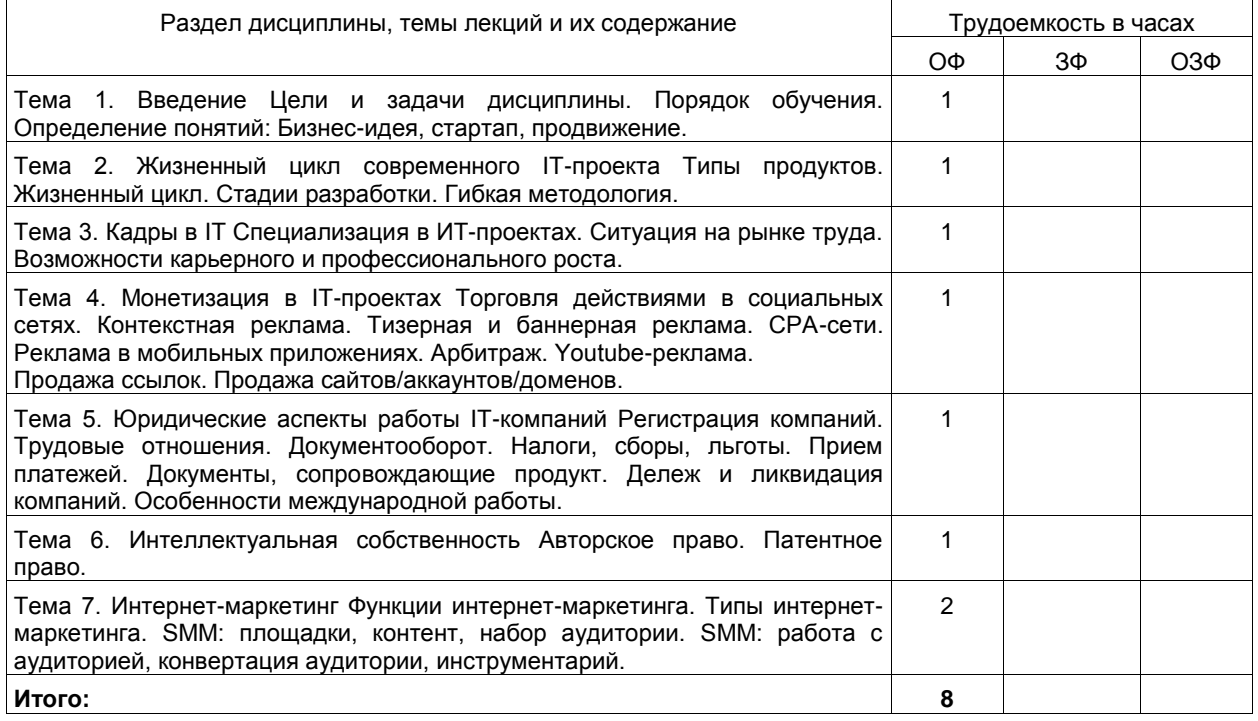

### **4.2 Лабораторные занятия**

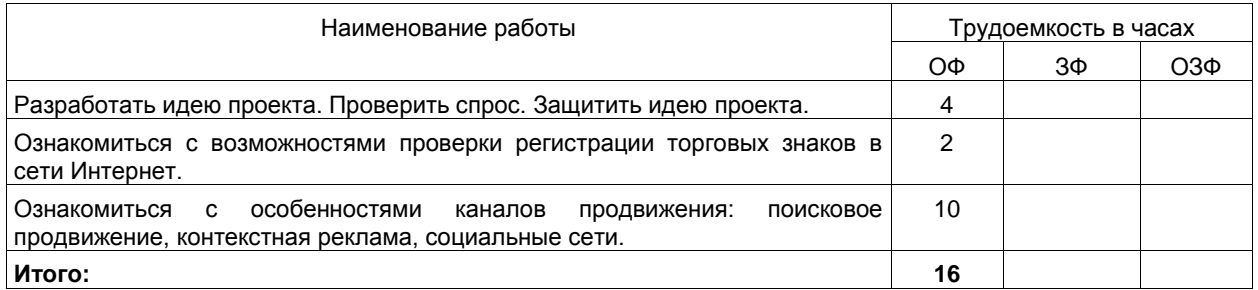

#### **4.3 Самостоятельная работа обучающегося и перечень учебно-методического обеспечения для самостоятельной работы обучающихся по дисциплине**

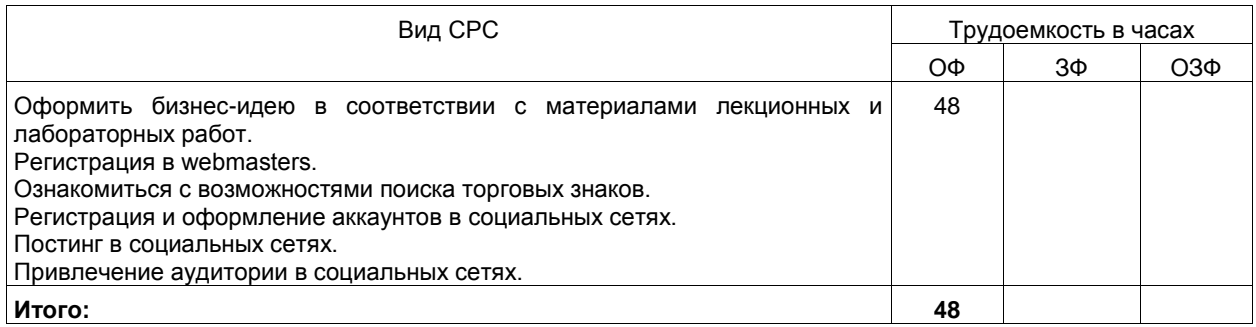

#### **5 Фонд оценочных средств для проведения промежуточной аттестации обучающихся по дисциплине "Основы интернет-бизнеса", структурированное по разделам (темам)**

# **5.1 Паспорт фонда оценочных средств**

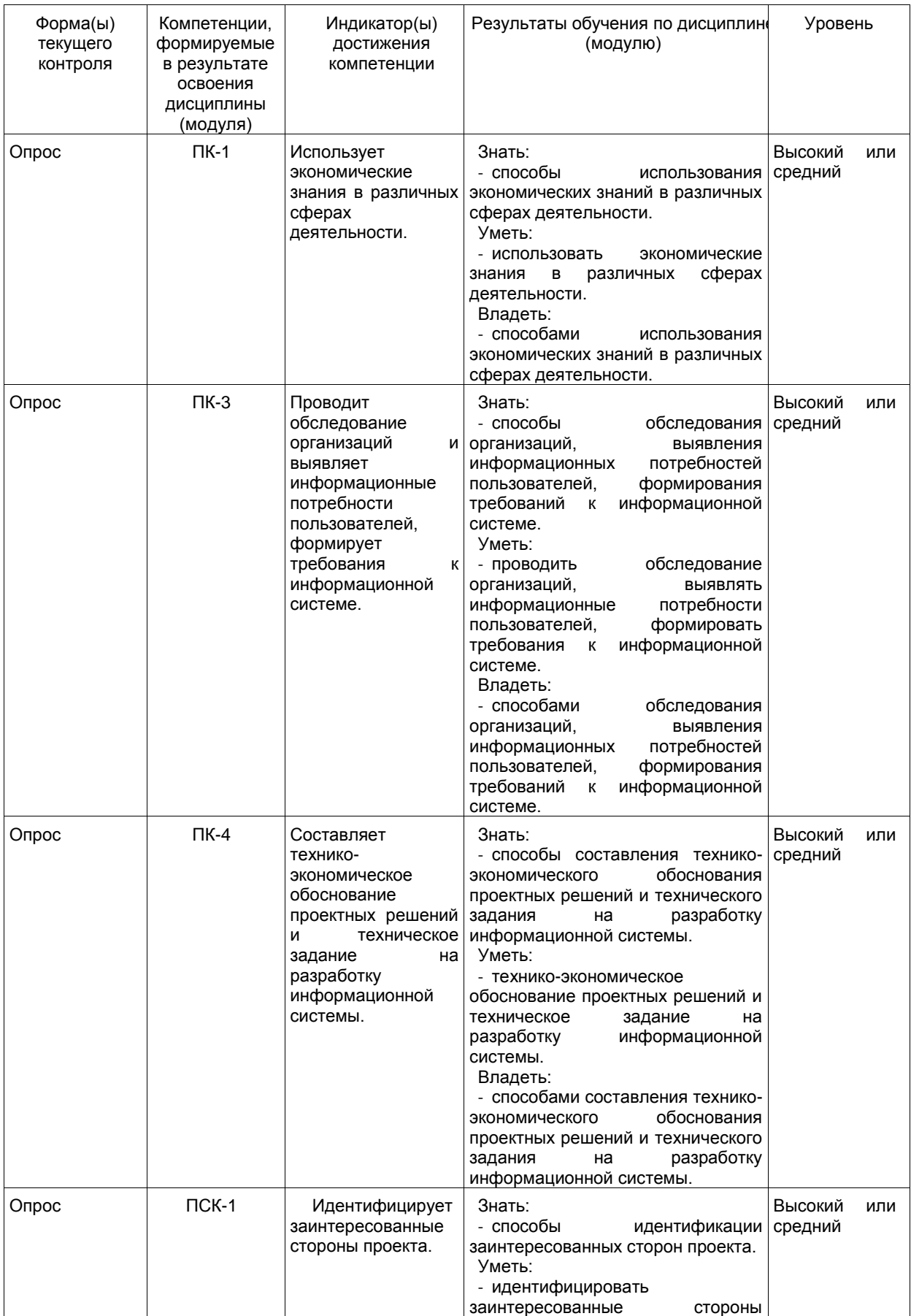

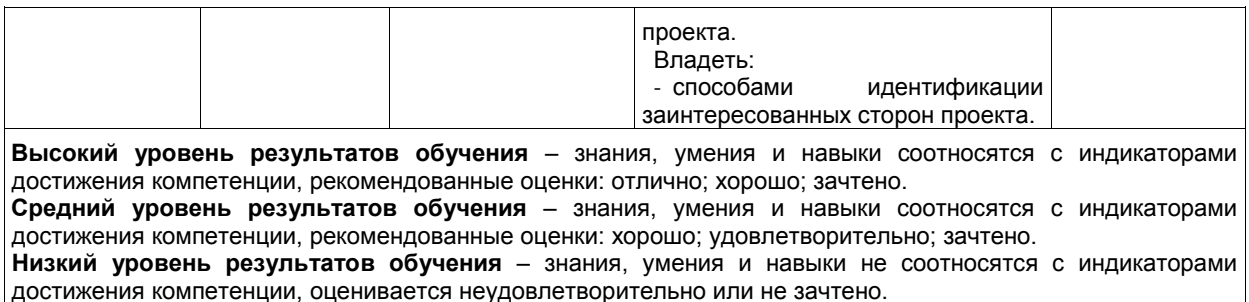

#### **5.2 Типовые контрольные задания или иные материалы**

Текущий контроль успеваемости и промежуточная аттестация обучающихся могут проводиться как при непосредственном взаимодействии педагогического работника с обучающимися, так и с использованием ресурсов ЭИОС филиала КузГТУ, в том числе синхронного и (или) асинхронного взаимодействия посредством сети «Интернет».

#### **5.2.1.Оценочные средства при текущем контроле**

В результате выполнения лабораторных работ студент предоставляет презентацию. Для проверки выполнения самостоятельной работы студент сдает отчет в электронном виде. В рамках дисциплины используется оперативный контроль основных понятий – проводится с помощью опроса по результатам выполнения домашних заданий.

Примеры домашних заданий:

- 1. Генерация и оформление бизнес-идей.
- 2. Проверка бизнес-идей на спрос.
- 3. Регистрация на сервисе Webmasters.
- 4. Поиск зарегистрированных торговых знаков.
- 5. Регистрация и оформление аккаунтов в социальных сетях.
- 6. Постинг в социальных сетях.
- 7. Привлечение аудитории в социальных сетях.

Критерии оценивания:

- 90–100 баллов – при правильном и полном ответе на два вопроса;

- 80–89 баллов – при правильном и полном ответе на один из вопросов и правильном, но не полном ответе на другой из вопросов;

- 60–79 баллов – при правильном и неполном ответе только на один из вопросов;

- 0–59 баллов – при отсутствии правильных ответов на вопросы.

Шкала оценивания

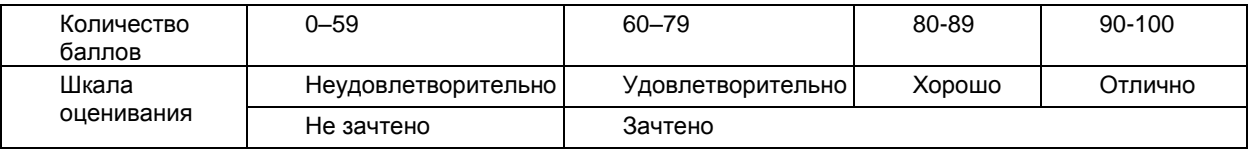

#### **5.2.2 Оценочные средства при промежуточной аттестации**

Формой промежуточной аттестации является зачет, в процессе которого определяется сформированность указанных в рабочей программе компетенций.

Список вопросов к зачету

- 1. Составление портрета целевой аудитории.
- 2. Оформление страницы в социальной сети. Подбор тематических пабликов.
- 3. Юзабилити аудит сайта.
- 4. SEO аудит.
- 5. Сбор семантического ядра.
- 6. Подбор площадок для линкбилдинга.
- 7. Как составить рекламную кампанию. Работа с Excel.
- 8. Анализ и рерайт коммерческого текста.
- 9. Разработка контент-плана
- 10. Основные факторы SEO продвижения
- 11. Какие санкции за спамные методы продвижения?
- 12. Почему появился контент маркетинг?
- 13. Что дает контент маркетинг?
- 14. Что такое контент-план?
- 15. Как отследить эффективность контентных единиц?
- 16. Какие бывают типы сайтов?

17. Как измерить эффективность сайта?

18. Цель веб-аналитики

19. Инструменты для сбора данных

20. Как оценить юзабилити?

21. Что такое SEO?

22. Особенности поискового трафика

23. Факторы, влияющие на индексацию

24. Авторское право. Патентное право.

25. Тизерная и баннерная реклама.

26. CPA-сети.

27. Реклама в мобильных приложениях. Арбитраж.

28. Youtube-реклама.

29. Продажа ссылок. Продажа сайтов/аккаунтов/доменов.

30. Юридические аспекты работы ИТ-компаний

31. Функции интернет-маркетинга. Типы интернет-маркетинга. SMM: площадки, контент, набор аудитории.

Критерии оценивания:

- 90–100 баллов – при правильном и полном ответе на два вопроса;

- 80–89 баллов – при правильном и полном ответе на один из вопросов и правильном, но не полном ответе на другой из вопросов;

- 60–79 баллов – при правильном и неполном ответе только на один из вопросов;

- 0–59 баллов – при отсутствии правильных ответов на вопросы.

Шкала оценивания

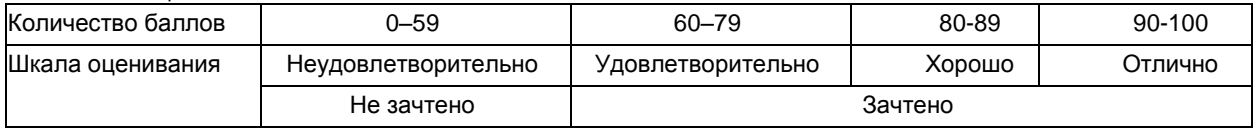

#### **5.2.3. Методические материалы, определяющие процедуры оценивания знаний, умений, навыков и (или) опыта деятельности, характеризующие этапы формирования компетенций**

1. Текущий контроль успеваемости обучающихся, осуществляется в следующем порядке: в конце завершения освоения соответствующей темы обучающиеся, по распоряжению педагогического работника, убирают все личные вещи, электронные средства связи и печатные источники информации.

Для подготовки ответов на вопросы обучающиеся используют чистый лист бумаги любого размера и ручку. На листе бумаги обучающиеся указывают свои фамилию, имя, отчество (при наличии), номер учебной группы и дату проведения текущего контроля успеваемости.

Научно-педагогический работник устно задает два вопроса, которые обучающийся может записать на подготовленный для ответа лист бумаги.

В течение установленного научно-педагогическим работником времени обучающиеся письменно формулируют ответы на заданные вопросы. По истечении указанного времени листы бумаги с подготовленными ответами обучающиеся передают научно-педагогическому работнику для последующего оценивания результатов текущего контроля успеваемости.

При подготовке ответов на вопросы обучающимся запрещается использование любых электронных и печатных источников информации. В случае обнаружения научно-педагогическим работником факта использования обучающимся при подготовке ответов на вопросы указанные источники информации – оценка результатов текущего контроля соответствует 0 баллов и назначается дата повторного прохождения текущего контроля успеваемости.

Текущий контроль успеваемости обучающихся по результатам выполнения лабораторных и (или) практических работ осуществляется в форме отчета, который предоставляется научно-педагогическому работнику на бумажном и (или) электронном носителе. Научно-педагогический работник, после проведения оценочных процедур, имеет право вернуть обучающемуся отчет для последующей корректировки с указанием перечня несоответствий. Обучающийся обязан устранить все указанные несоответствия и направить отчет научно-педагогическому работнику в срок, не превышающий трех учебных дней, следующих за днем проведения текущего контроля успеваемости.

Результаты текущего контроля доводятся до сведения обучающихся в течение трех учебных дней, следующих за днем проведения текущего контроля успеваемости.

Обучающиеся, которые не прошли текущий контроль успеваемости в установленные сроки, обязаны пройти его в срок до начала процедуры промежуточной аттестации по дисциплине в соответствии с расписанием промежуточной аттестации.

Результаты прохождения процедур текущего контроля успеваемости обучающихся учитываются при оценивании результатов промежуточной аттестации обучающихся.

2. Промежуточная аттестация обучающихся проводится после завершения обучения по дисциплине в семестре в соответствии с календарным учебным графиком и расписанием промежуточной аттестации.

Для успешного прохождения процедуры промежуточной аттестации по дисциплине обучающиеся должны:

1. получить положительные результаты по всем предусмотренным рабочей программой формам текущего контроля успеваемости;

2. получить положительные результаты аттестационного испытания.

Для успешного прохождения аттестационного испытания обучающийся в течение времени, установленного научно-педагогическим работником, осуществляет подготовку ответов на два вопроса, выбранных в случайном порядке.

Для подготовки ответов используется чистый лист бумаги и ручка.

На листе бумаги обучающиеся указывают свои фамилию, имя, отчество (при наличии), номер учебной группы и дату проведения аттестационного испытания.

При подготовке ответов на вопросы обучающимся запрещается использование любых электронных и печатных источников информации.

По истечении указанного времени, листы с подготовленными ответам на вопросы обучающиеся передают научно-педагогическому работнику для последующего оценивания результатов промежуточной аттестации.

В случае обнаружения научно-педагогическим работником факта использования обучающимся при подготовке ответов на вопросы указанные источники информации – оценка результатов промежуточной аттестации соответствует 0 баллов и назначается дата повторного прохождения аттестационного испытания.

Результаты промежуточной аттестации обучающихся размещаются в ЭИОС филиала КузГТУ.

Текущий контроль успеваемости и промежуточная аттестация обучающихся могут быть организованы с использованием ЭИОС филиала КузГТУ, порядок и формы проведения текущего контроля успеваемости и промежуточной аттестации обучающихся при этом не меняется.

#### **6 Учебно-методическое обеспечение**

#### **6.1 Основная литература**

1. Интернет-маркетинг : учебник для вузов / О. Н. Жильцова [и др.] ; под общей редакцией О. Н. Жильцовой. — 2-е изд., перераб. и доп. — Москва : Издательство Юрайт, 2023. — 335 с. — (Высшее образование). — ISBN 978-5-534-15098-8. — Текст : электронный // Образовательная платформа Юрайт [сайт]. — URL: https://urait.ru/bcode/510958.

2. Чеберко, Е. Ф. Основы предпринимательской деятельности : учебник и практикум для вузов / Е. Ф. Чеберко. — Москва : Издательство Юрайт, 2023. — 219 с. — (Высшее образование). — ISBN 978-5-534- 03107-2. — Текст : электронный // Образовательная платформа Юрайт [сайт]. — URL: https://urait.ru/bcode/512506.

#### **6.2. Дополнительная литература**

1. Фомин, В. И. Информационный бизнес : учебник и практикум для вузов / В. И. Фомин. — 4-е изд., испр. и доп. — Москва : Издательство Юрайт, 2023. — 251 с. — (Высшее образование). — ISBN 978-5-534- 14388-1. — Текст : электронный // Образовательная платформа Юрайт [сайт]. — URL: https://urait.ru/bcode/515426.

2. Долганова, О. И. Моделирование бизнес-процессов : учебник и практикум для вузов / О. И. Долганова, Е. В. Виноградова, А. М. Лобанова ; под редакцией О. И. Долгановой. — Москва : Издательство Юрайт, 2023. — 289 с. — (Высшее образование). — ISBN 978-5-534-00866-1. — Текст : электронный // Образовательная платформа Юрайт [сайт]. — URL: https://urait.ru/bcode/511418.

3. Зараменских, Е. П. Основы бизнес-информатики : учебник и практикум для вузов / Е. П. Зараменских. — 2-е изд. — Москва : Издательство Юрайт, 2023. — 470 с. — (Высшее образование). — ISBN 978-5-534-15039-1. — Текст : электронный // Образовательная платформа Юрайт [сайт]. — URL: https://urait.ru/bcode/511961.

4. Чеберко, Е. Ф. Основы предпринимательской деятельности. История предпринимательства : учебник и практикум для вузов / Е. Ф. Чеберко. — Москва : Издательство Юрайт, 2023. — 420 с. — (Высшее образование). — ISBN 978-5-534-00872-2. — Текст : электронный // Образовательная платформа Юрайт [сайт]. — URL: https://urait.ru/bcode/511213.

#### **6.3 Профессиональные базы данных и информационные справочные системы**

1. Электронная библиотека КузГТУ<https://elib.kuzstu.ru/>

2. Электронная библиотечная система «Лань» [http://e.lanbook.com](http://e.lanbook.com/)

3. Электронная библиотечная система Новосибирского государственного технического университета <https://clck.ru/UoXpv>

4. Электронная библиотечная система «Юрайт[» https://urait.ru/](https://urait.ru/)

5. Информационно-справочная система «Технорматив»: <https://www.technormativ.ru/>

#### **6.4 Периодические издания**

1. Информационные системы и технологии: научно-технический журнал (электронный) <https://elibrary.ru/contents.asp?titleid=28336>

2. Информационные технологии и вычислительные системы: журнал (электронный) <https://elibrary.ru/contents.asp?titleid=8746> 3. Прикладная информатика: научно-практический журнал (электронный): <http://www.appliedinformatics.ru/>

4. Финансовый вестник: финансы, налоги, страхование бухгалтерский учет (печатный)

#### **7 Перечень ресурсов информационно-телекоммуникационной сети «Интернет»**

1. Официальный сайт Кузбасского государственного технического университета имени Т.Ф. Горбачева. Режим доступа: [https://kuzstu.ru/.](https://kuzstu.ru/)

2. Официальный сайт филиала КузГТУ в г. Белово. Режим доступа: [http://belovokyzgty.ru/.](http://belovokyzgty.ru/)

3. Электронная информационно-образовательная среда филиала КузГТУ в г. Белово. Режим доступа: <http://eоs.belovokyzgty.ru/>

- 4. Научная электронная библиотека eLIBRARY.RU <https://elibrary.ru/defaultx.asp?>
- 5. Базы данных Springer Journals, Springer eBooks<https://link.springer.com/>
- 6. Национальная электронная библиотека. Режим доступа:<http://нэб.рф/>
- 7. Справочная правовая система «КонсультантПлюс»<http://www.consultant.ru/>

#### **8 Методические указания для обучающихся по освоению дисциплины "Основы интернетбизнеса"**

Самостоятельная работа обучающегося является частью его учебной деятельности, объемы самостоятельной работы по каждой дисциплине (модулю) практике, государственной итоговой аттестации, устанавливаются в учебном плане.

Самостоятельная работа по дисциплине (модулю), практике организуется следующим образом:

1. До начала освоения дисциплины обучающемуся необходимо ознакомиться с содержанием рабочей программы дисциплины (модуля), программы практики в следующем порядке:

1.1 содержание знаний, умений, навыков и (или) опыта профессиональной деятельности, которые будут сформированы в процессе освоения дисциплины (модуля), практики;

1.2 содержание конспектов лекций, размещенных в электронной информационной среде филиала КузГТУ в порядке освоения дисциплины, указанном в рабочей программе дисциплины (модуля), практики;

1.3 содержание основной и дополнительной литературы.

2. В период освоения дисциплины обучающийся осуществляет самостоятельную работу в следующем порядке:

2.1 выполнение практических и (или) лабораторных работы и (или) отчетов в порядке, установленном в рабочей программе дисциплины (модуля), практики;

2.2 подготовка к опросам и (или) тестированию в соответствии с порядком, установленном в рабочей программе дисциплины (модуля), практики;

2.3 подготовка к промежуточной аттестации в соответствии с порядком, установленном в рабочей программе дисциплины (модуля), практики.

В случае затруднений, возникших при выполнении самостоятельной работы, обучающемуся необходимо обратиться за консультацией к педагогическому работнику. Периоды проведения консультаций устанавливаются в расписании консультаций.

#### **9 Перечень информационных технологий, используемых при осуществлении образовательного процесса по дисциплине "Основы интернет-бизнеса", включая перечень программного обеспечения и информационных справочных систем**

Для изучения дисциплины может использоваться следующее программное обеспечение:

- 1. Libre Office
- 2. Mozilla Firefox
- 3. Google Chrome
- 4. Opera
- 5. Yandex
- 6. Open Office
- 7. Microsoft Windows
- 8. Microsoft Project

#### **10 Описание материально-технической базы, необходимой для осуществления образовательного процесса по дисциплине "Основы интернет-бизнеса"**

Для осуществления образовательного процесса по дисциплине предусмотрены специальные помещения:

**Помещение № 214** представляет собой учебную аудиторию для проведения учебных занятий, предусмотренных программой бакалавриата, оснащенную оборудованием и техническими средствами обучения

**Перечень основного оборудования:** Проекционный экран Переносной ноутбук Проектор Benq MX с максимальным разрешением 1024х768 Доска Переносная кафедра Учебная мебель **Учебно-наглядные пособия:**

Информационные стенды- 5 шт. Тематические иллюстрации.

#### **Программное обеспечение:**

Операционная система Microsoft Windows 10 Пакеты программных продуктов Office 2010. Средство антивирусной защиты ESET Endpoint Antivirus

**Помещение № 219 для самостоятельной работы обучающихся** оснащенное компьютерной техникой с возможностью подключения к сети «Интернет» и обеспечением доступа в электронно-образовательную среду Организации.

**Перечень основного оборудования:** Автоматизированные рабочие места – 10 Компьютер-моноблок Lenovo Idea Centre C225 -10 шт. Диагональ18.5"Разрешение1366 x 768 Типовая конфигурация AMDE-Series / 1.7 ГГц / 2 Гб / 500 Гб Гигабитный Ethernet Максимальный объем оперативной памяти 8Гб ИнтерфейсыRJ-45иHDMI. Учебная мебель **Учебно-наглядные пособия:** Информационные стенды 2 шт.

Тематические иллюстрации.

**Программное обеспечение:** 

Операционная система Microsoft Windows10

Пакеты программных продуктов Office 2010.

Средство антивирусной защиты ESET Endpoint Antivirus

Доступ к электронным библиотечным системам «Лань», «Юрайт», «Технорматив», электронной библиотеке КузГТУ, справочно - правовой системе «КонсультантПлюс», электронной информационнообразовательной среде филиала КузГТУ в г. Белово, информационно-коммуникационной сети «Интернет».

АБИС: 1-С библиотека.

**Помещение № 318 для самостоятельной работы обучающихся** оснащенное компьютерной техникой с возможностью подключения к сети «Интернет» и обеспечением доступа в электронно-образовательную среду Организации.

#### **Перечень основного оборудования:**

Общая локальная компьютерная сеть Интернет. Автоматизированные рабочие места – 20 Ноутбуки-20

Автоматизированное рабочее место преподавателя

Процессор Intel Core i3-2120 Sandy Bridge 3300 МГц s1155, оперативная память 8 Гб (2x4 Гб) DDR3 1600МГц, жѐсткий диск 500 Гб 7200 rpm

Видео-карта AMD Radeon RX 560 2 Гб

Принтер лазерный HP LaserJet Pro M104a

Интерактивная система SmartBoardSB680

Переносная кафедра

Флипчарт

Учебная мебель

#### **Учебно-наглядные пособия:**

Перекидные системы – 2шт.

Тематические иллюстрации

#### **Программное обеспечение:**

Операционная система Microsoft Windows 10

Пакеты программных продуктов Office 2010.

Средство антивирусной защиты ESET Endpoint Antivirus

Программный комплекс Smart для интерактивных комплектов.

Доступ к электронным библиотечным системам «Лань», «Юрайт», «Академия», «Znanium,com» электронной библиотеке КузГТУ, электронной информационно-образовательной среде филиала КузГТУ в г. Белово, информационно-коммуникационной сети «Интернет».

### **10 Иные сведения и (или) материалы**

При осуществлении образовательного процесса применяются следующие образовательные технологии: - традиционная с использованием современных технических средств;

- интерактивная.

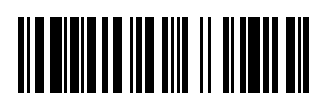